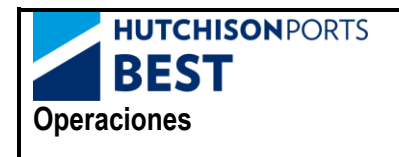

 **Procedimiento para entrada de vacíos nominados para barco.**

## **Junio 2024**

## **I. ACTUALIZACION PROCESO DE MENSAJERIA PARA ENTRADA DE VACIOS ASOCIADOS A BUQUE.**

Para poder acceder a la terminal con contenedores vacíos asociados a la escala del buque se deberá realizar la siguiente mensajería

• Realizar el documento COPARN de admítase de la mercancía vacía añadiendo en el campo de REFRENCIA el siguiente texto:

"FTX+ACB+++(APB CALL CODE DE LA ESCALA DEL BUQUE)-(PUERTO DE DESTINO DEL VACIO)

- Como ejemplo:
	- o Escala APB del buque: 12345
	- o Puerto de descarga: BEANR

Mensaje en el campo de referencia:

## **FTX+ACB+++12345-BEANR**

Cuando se realice el documento COPARN, admítase de la mercancía indicando esta referencia, el sistema TOS de la terminal procesará la información, de manera que cuando el transportista realice el mensaje COPINO de preaviso del transporte, se verificará la operación y se enviará un PINCODE para acceder a la terminal.

Este proceso es válido para todos los ISO codes.

En el caso que los contenedores superen los 7 días en terminal, no habiéndose cargado en la escala más próxima a su entrada, se facturará una **penalización** derivada de la necesidad de trasladar esos contenedores a pilas fuera de bloque.

Esta penalización consistirá en 2 movimientos horizontales y 2 movimientos de puertas a tarifa máxima, siendo el importe de esta de 143.24€.